## **SIEMENS** S-1FL2 1FL2310-6AC11-1SB0

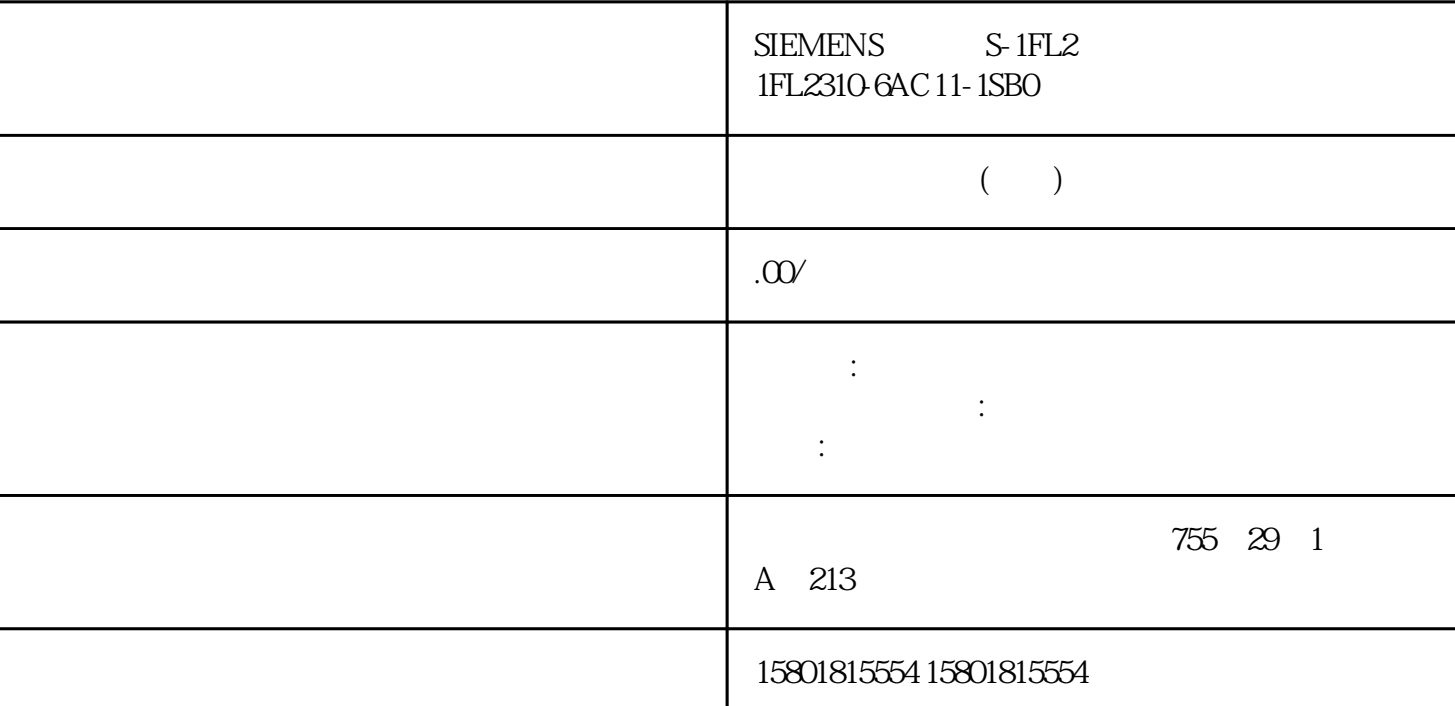

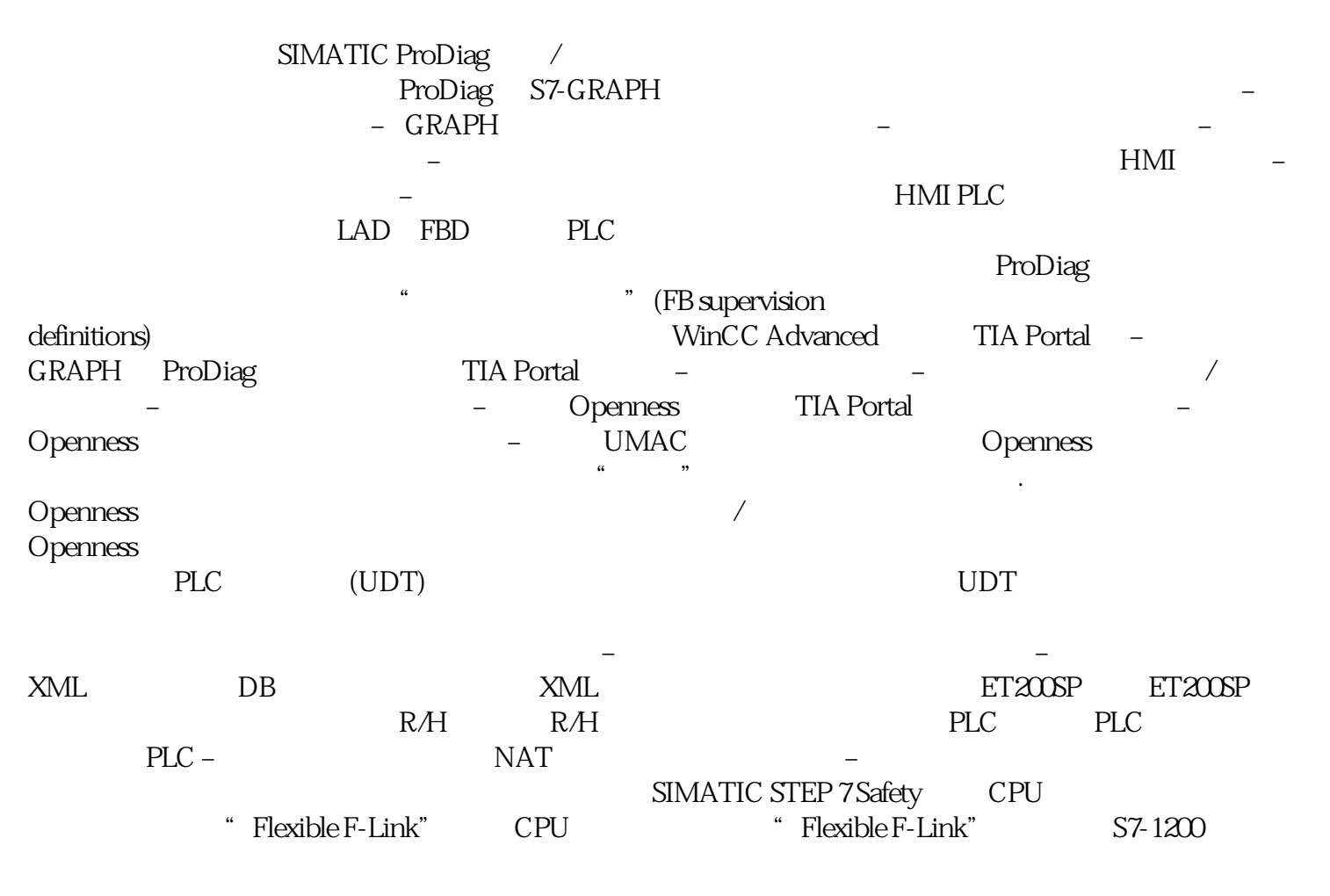

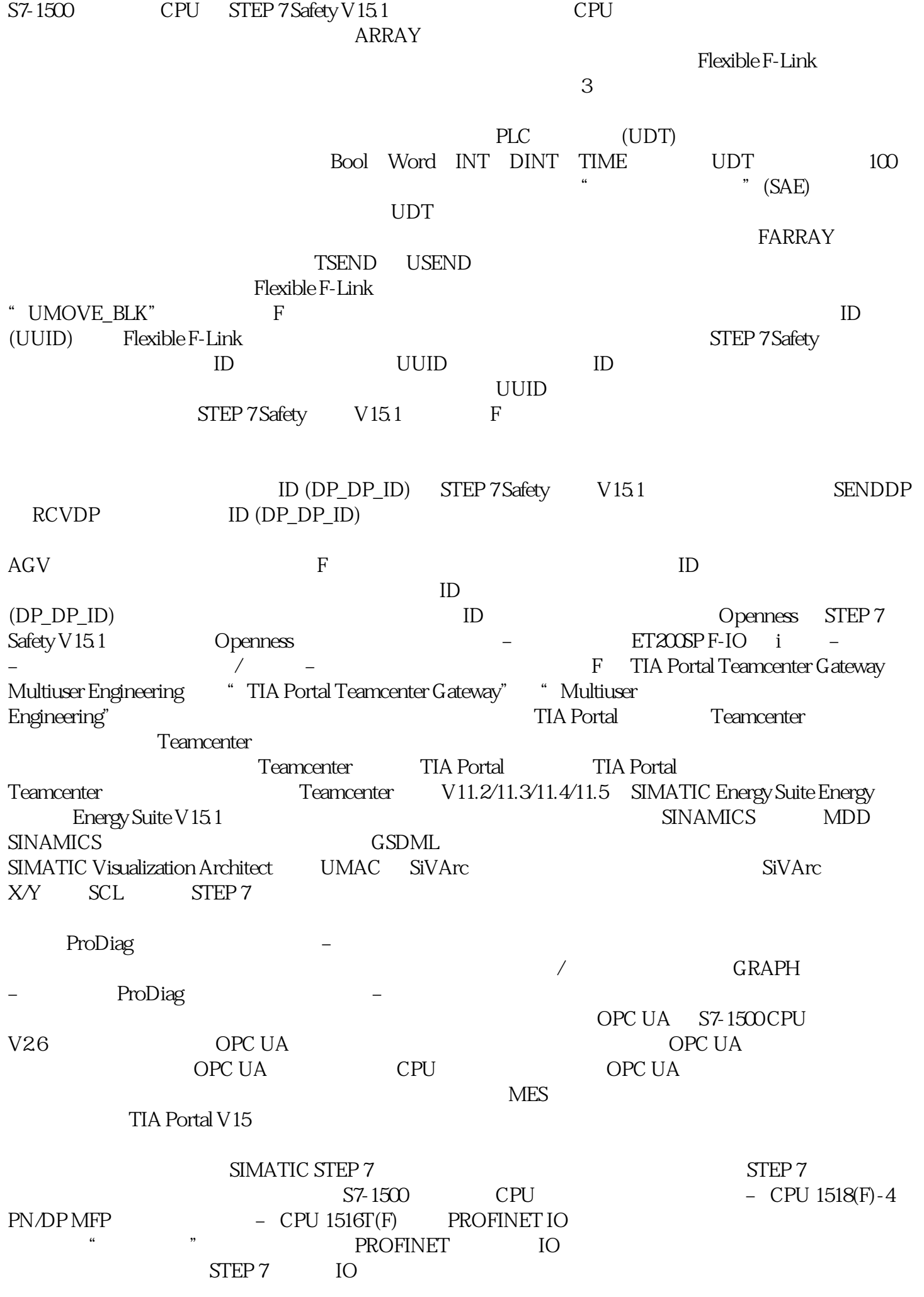

 $PLC$  $LAD$  FBD SCL STL GRAPH PLC SCL SCL 扩展。现在会显示当前光标位置。通过双击行号,可以调用"转至行 号"(Go to line number)  $\sqrt{a}$ " FileReadC" " FileWriteC" S7-1500 CPU SIMATIC ASCII  $\text{SIMATIC} \text{\hspace{1cm}} \text{ASCII} \text{\hspace{1cm}} \text{`` GetClockStatus''}$ S7-1500 CPU CPU – NTP – 200 CPU – 200 CPU – 200 CPU – 200 CPU – 200 CPU – 200 CPU – 200 CPU – 200 CPU – 200 CPU

"EQ\_TypeOfDB" SCL: "TypeofDB" DB\_ANY

" SCATTER" " GATHER" **STRUCT** 数据类型和 PLC 数据类型。 有以下两种新的 PID 辅助功能可用:可帮助减少控制技术中任务的编程量。 – "SplitRange" "RampFunction"

"引用"提供新的指针类型。引用是指向特定数据类型的类型化指针。如果使用引用,则

 $\mu$  $V2.5$  S7-1500 CPU LAD/FBD V40 S7-1200 CPU V1.8 S7-1500